### Source code management

COMP8440: FOSSD Lecture 3

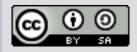

# **Early approaches**

#### Simple tools

- diff, patch and tar
- Patches sent by email
- Each developer maintains their own tree
- Distribution by ftp and usenet

### Patches

#### Basic tool of code exchange

- several formats available unidiff now the norm
- contains short context for each change
- main tools: diff, patch, diffstat

# **Sending patches**

#### Common rules

- use diff -up, exclude generated files
- include diffstat output
- include an explanation of your patch
- [PATCH] at start of subject
- use inline or plain text encoding for patch
- break up your patches on logical boundaries
- use a patch series if needed
- check you've followed the project coding style
- be sure you are sending to the right place
- be patient, and follow up if need be
- Add Signed-off-by (for some projects)

Let's look at some examples on the kernel list ...

## **First generation SCM systems**

- RCS and SCCS
  - Manages files individually
  - Only one person editing at a time
  - No merge capability
  - Provides development history
  - Key data is who, what and when

# The rise of CVS

### Concurrent Versions System

- Built on top of RCS
- Allowed for parallel development
- Included merge and conflict resolution
  - based on diff/patch
- Hugely popular in the FOSS world
  - Dominated FOSS development from 1991 to 2005
  - Still very widely used, but less so each year
- Many limitations
  - Poor rename and directory support
  - Contacts centralised server for most operations
  - Poor branch merging support

### **Centralised vs Distributed**

- Where is the project hosted?
  - CVS hosts in a central fashion
  - Each developer has a 'checkout'
  - Most project meta-data is only stored on the central server
- Distributed version control
  - All project history is locally available to all developers
  - Most systems aim for easy branching/merging

### Subversion

- 'CVS done right'
  - Attempt to re-invent centralised source code control
  - Fixes many of the limitations in CVS
  - Adds project-wide revisions
  - Widely chosen to replace CVS in FOSS projects from 2001 onwards
  - Still very widely used
- Centralised design
  - Use of non-distributed design has been criticised
  - Distributed add-ons available (svk), but not widely used

## **Distributed Systems**

- Early systems
  - Code Co-Op (windows based) in 1997
  - GNU Arch (aka TLA or Tom Lord's Arch) in 2001
- Bitkeeper
  - Adopted by Linux kernel in 2002
  - Unusual licensing model
  - Huge impact on speed of kernel development
- Newer systems
  - Lots of new systems starting in 2003
  - bazaar, darcs, mecurial, git, monotone
  - git has gained widest following

# **Bitkeeper and git**

#### Controversial choice

- Linux kernel adopted bitkeeper in 2002
- Led to acceleration of kernel development
- Proprietary tool, with freeware client
- License terms included a strong non-compete clause
- Move to git
  - Makers of bitkeeper disapproved of free client
  - Free bitkeeper withdrawn in 2005
  - Replaced by new system 'git' in June 2005

### **SCM Interfaces**

#### Command line dominates

- Most FOSS users use command line interfaces
- Tools aim to produce a very fast workflow
- Most SCM tools also offer GUI or editor interfaces
- Web Interfaces
  - Many SCM tools provide web interfaces
  - Mostly used to browse development history
  - cvsweb, gitweb both very popular
  - Custom web interfaces are often built
- Interfaces with other systems
  - Tools to integrate with bug tracking systems
  - Integration with build management and build farms

### **Build Farms**

### Integrating SCM with testing

- Automating testing can help find bugs faster
- Especially important for portability
- A build farm
  - Wide range of machines/OSes
  - Automatically run regressions tests on commit
  - Usually results are available publicly
  - Build/test failures may be reported by email
- Examples
  - Tinderbox
  - Samba build farm
  - Build-bot

# **Public SCM Hosting**

- Canned hosting
  - Many/most FOSS projects used a canned hosting solution
  - Canned project hosting can make project maintainence much easier
  - usually less flexible than running your own
- DVCS public hosting
  - DVCS workflow created a demand for easier hosting
  - Many sites have sprung up for all the DVCS systems
  - See for example
    - Git: repo.oz.cz, github.com
    - Hg: bitbucket.org, freehg.org
    - bzr: launchpad.net

# **SCM Compatibility**

#### Two SCMs, one project

- Some projects offer multiple SCMs for the same code
- Gateway tools offer interoperability
- As a new developer, choose the SCM that most of the existing developers in the project use

#### Conversion tools

- Many newer SCMs offer automated conversion
- Allows project history to be preserved
- Often requires some manual tweaking
- Best known general converter is 'tailor'